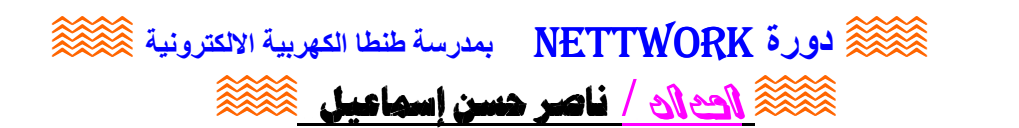

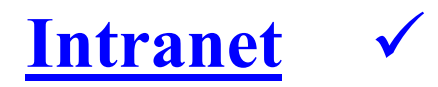

## إنترانت

شبكة تملكها شركة خاصة و تقدم خدمات مثل مواقع ويب فقط لمستخدمى الشركة

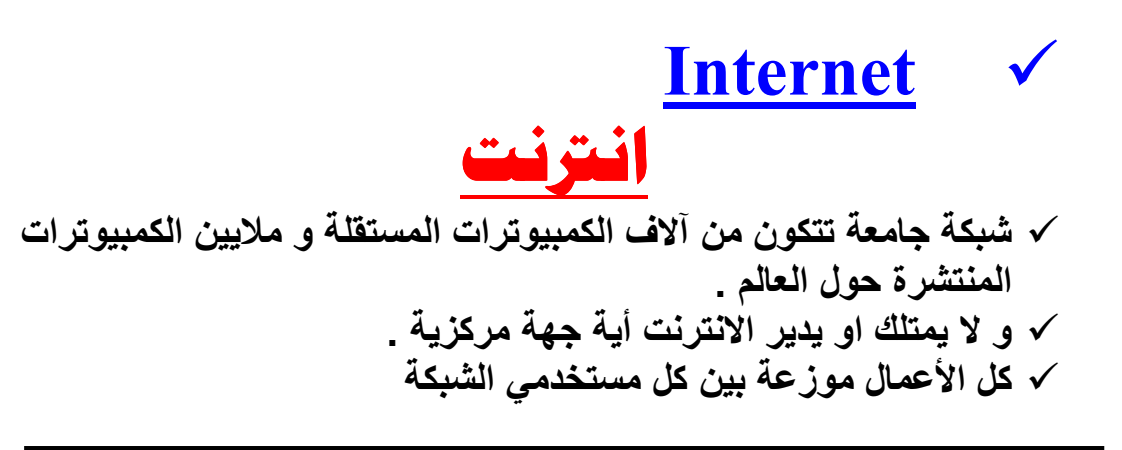

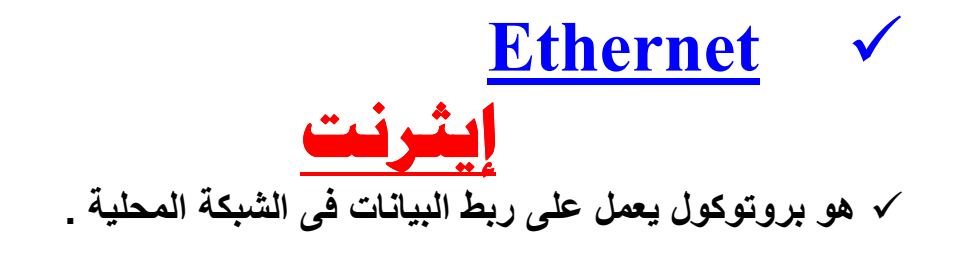

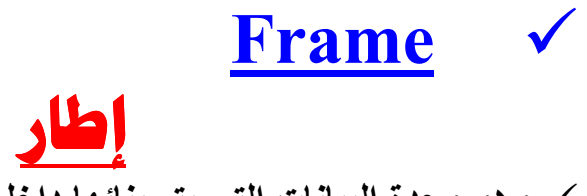

√ و هو وحدة البيانات التي يتم بنائها داخل كارت الشبكة .

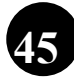